# ESpekDiko - Ein Echellespektrograph für Amateurbeobachtungen

Im Rahmen der Vorlesung "Astrophysikalische Instrumente"

26. Februar 2013

Daniel P. Sablowski

Dozent: Prof. Dr. Martin M. Roth

Leibniz-Institut für Astrophysik Potsdam

# Inhaltsverzeichnis

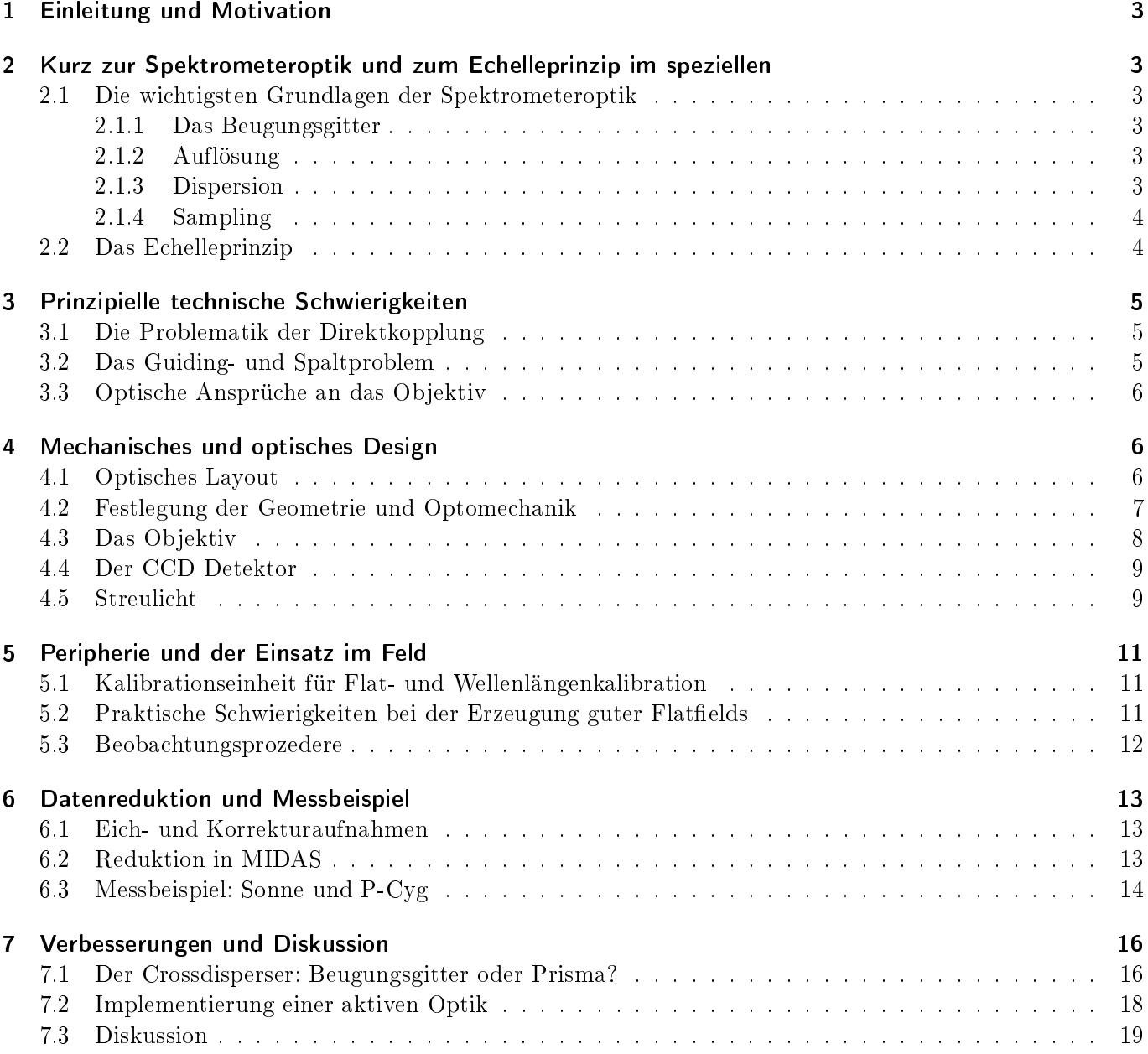

# 1 Einleitung und Motivation

Motivation zur Konstruktion eines Echellespektrometers, angepasst an kleine Amateurteleskope, war ein vorausgehendes Projekt. Bei diesem wurde ein kleiner Spektrograph klassischer Bauform konstruiert. Mit diesem Gerät konnten die Grundlagen der Spektroskopie, sowohl im Gerätebau, in der Benutzung als auch in der Reduktion der Daten erlernt werden.

Es wuchs jedoch schnell der Wunsch nach einem höherauflösenden Gerät für RV- und EV-Messungen. Insbesondere bei RV-Bestimmungen ist die Vermessung vieler Linien für eine gute Messstatistik erforderlich. Daher war schnell klar, dass es sich bei den neu zu konstruierenden Spektralgerät um einen Echellespektrographen handeln sollte. Zugleich wurden während einer Tätigkeit an der Dr. Remeis Sternwarte Bamberg auch praktische Erfahrungen mit dem BACHES-Echellespektrographen<sup>1</sup> gesammelt. Hieraus entwickelte sich ein konkretes Konzept und dieses ist Thema dieser Ausarbeitung.

# 2 Kurz zur Spektrometeroptik und zum Echelleprinzip im speziellen

In diesem Abschnitt sollen die wichtigsten Paramter eines optischen Spektrometers, sowie die Grundidee des Echellespektrometers in knapper Form dargelegt werden. Auf detaillierte Herleitungen der Beziehungen wird verzichtet. Weiterhin wird die prinzipielle Funktionsweise eines Spektrometers als bekannt vorausgesetzt.

#### 2.1 Die wichtigsten Grundlagen der Spektrometeroptik

#### 2.1.1 Das Beugungsgitter

Für ein (Reflexions-)Beugungsgitter gilt die wohlbekannt Beziehung:

$$
\cos(\gamma)[\sin(\alpha) + \sin(\beta)] = \frac{n\lambda}{g}
$$
 (1)

Wobei  $\lambda$  die Wellenlänge,  $\alpha$  bzw  $\beta$  der Einfallswinkel bzw. Beugungswinkel zur Gitternomalen,  $\gamma$  die Inklination zur Einfallsebene, n die Beugungsordnung und q die Gitterkonstante ist. Da, im Gegensatz zu einem Spiegel, am Gitter nicht  $\alpha = -\beta$  gilt, bleibt der Querschnitt eines Strahls der Breite w nach der Beugung nicht erhalten, sondern wird zu  $w'$  transformiert, gemäß  $a=\cos(\alpha)/\cos(\beta)=w/w'.$  Diesen Faktor bezeichnet man als Anamorphose des Gitters.

#### 2.1.2 Auflösung

Die Auflösung wird oft sehr unterschiedliche definiert und soll den Abstand zweier benachbarter Spektrallinien angeben, welche vom Spektrometer gerade noch getrennt werden können. Aus geometrischer Betrachtung erhält man

$$
R = \frac{\lambda}{\Delta\lambda} = f_{koll} \frac{n\lambda}{bg\cos(\alpha)} a
$$
\n(2)

für das Auflösungsvermögen. Hier ist  $f_{koll}$  die Brennweite des Kollimators und  $b$  die Spaltbreite.

#### 2.1.3 Dispersion

Die Dispersion gibt den pro Längeneinheit abgebildeten Spektralbereich an. Die Anzahl der pro Längeneinheit auftreffenden Photonen ist damit von dieser Größe abhängig und bestimmt daher bei gegebener Intensität die Helligkeit und damit das Signal- zu Rausch-Verhätnis massgeblich. Ebenfalls aus geometrischer Betrachtung folgt:

$$
D = \frac{\lambda p B \cos(\beta)}{f_{Obj}(\sin(\beta) + \sin(\alpha))}
$$
(3)

Da in Gleichung (3) der Binningfaktor<sup>2</sup> B und die Pixelgröße p in Dispersionsrichtung berücksichtig ist. erhält man als Einheit m/Pixel. Es gibt  $f_{Obj}$  die Brennweite des Objektives an, welches das Spektrum auf den Detektor abbildet.

<sup>1</sup>http://www.eso.org/projects/caos/

<sup>2</sup>Der Binningfaktor gibt an, wie viele Pixel zu einem Superpixel zusammengeschalten sind. Dann ändern sich allerdings einige Eigenschaften der CCD, wie der Gain-Faktor und die Zeit des Auslesens.

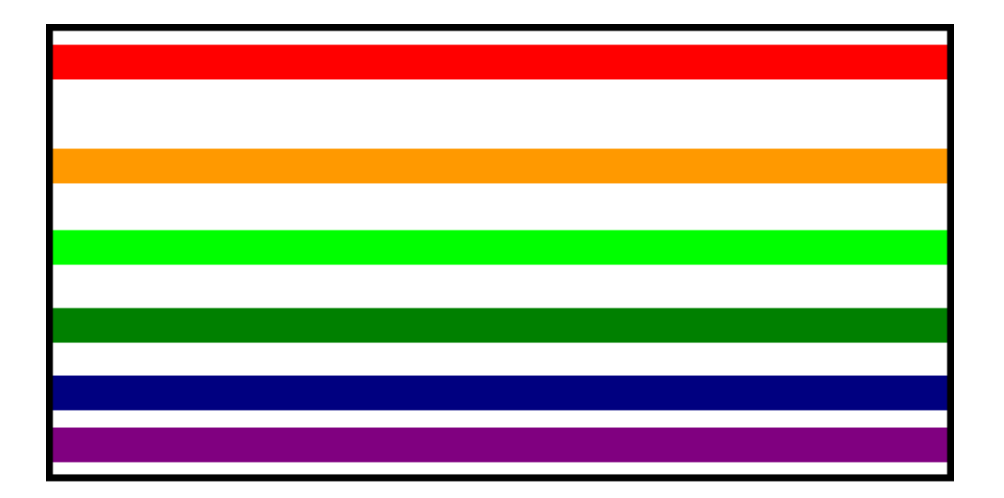

Abbildung 1: Zum Echelleprinzip: Die einzelnen Ordnungen werden durch den Cross-Disperser (CD) in senkrechter Richtung zur Echelledispersion getrennt. Hier wird der Abstand der einzelnen Ordnungen zum roten Bereich gröÿer, da als CD ein Beugungsgitter zu Grunde gelegt wurde. Bei Verwendung eines Prismas wäre es genau umgekehrt.

#### 2.1.4 Sampling

Nach dem Nyquist-Kriterium muss eine Funktion der Frequenz  $\nu$  mit einer Funktion der Frequenz  $2\nu$  abgetastet werden, damit sie artefaktfrei rekonstuiert werden kann. Im Falle eines Spektrometers bedeutet dies, dass das Auflösungselement ∆λ durch die Dispersion auf zwei Pixel abgebildet werden soll.

Beispiel:

Der Eintrittsspalt habe eine Breite von 50 μm, die Kollimatorbrennweite sei 200 mm und die des Objektives 100 mm. Weiterhin sei der Anamorphosefaktor 1. Dann erhält man für die Breite des Spaltbildes auf dem Detektor 50  $\mu$ m 100/200 1 = 25  $\mu$ m, also sollten die Pixel eine größe von 12,5  $\mu$ m nicht überschreiten. In Praxis ist die Abbildung auf 3 Pixel oft sinnvoller, da hiermit der Fit einer Spektrallinie besser gelingt.

# 2.2 Das Echelleprinzip

Das Echelleprinzip, bzw. das Prinzip der "Querdispersion" wurde angewendet um die Dispersion von Glas in Abhängigkeit der Wellenlänge zu bestimmen. Hierzu wurde hinter einem Prisma das zu untersuchende Prisma in den Strahlengang so eingebracht, dass dessen Dispersionsrichtung "quer" (also senkrecht) zu der des ersteren steht. Damit krümmt sich das Spektrum und über die Krümmung kann die Dispersion des zweiten Prismas bestimmt werden.

Bei Echellespektrometern wird genau dieses Prinzip verwendet, jedoch aus einem anderen Grund. Das Beugungsgitter (was im Folgenden als Echellegitter oder nur als Gitter bezeichnet wird) ist in seiner Geometrie wie ein Blaze-Gitter ausgelegt. Allerdings ist der Furchenwinkel so beschaffen, dass die Intensität in hohe Ordnungen gelenkt wird. Mit der Gittergleichung (1) ist klar, dass sich Ordnungen mit zunehmendem Index auch zunehmend überlappen. Dies kann soweit führen, dass der Spektralstreifen nach dem Echellegitter wieder weiss erscheint. Dann bringt man, wie oben beschrieben, ein Prisma oder Gitter ein, wodurch die einzelnen Ordnungen aufgefächert werden. Damit erhält man ein ganzes Array an Ordnungen, sodass ein zweidimensionaler Detektor gut ausgenutzt wird. Weiterhin wird damit ein großer Wellenlängenbereich bei gleichzeitig hoher Dispersion abgedeckt.

Damit ist es also möglich das gesamte optische Spektrum mit einer einzigen Belichtung aufzuzeichnen. Bei Verwendung eines klassischen Spektrographen wäre hierfür eine wesentlich höhere Beobachtungszeit am Teleskop erforderlich. Die Anzahl der einzelnen Ordnungen richtet sich nach der Gitterkonstanten des Echellegitters und beträgt zwischen 30 und 60. Bei gleicher Dispersion und Detektorgröÿe wären also Beobachtungszeiten nötig, welche über eine Gröÿenordnung höher liegen, als diejenigen bei Verwendung eines Echellespektrometers (natürlich arbeitet der Crossdisperser nicht mit 100 %iger Efzienz). Da man einen groÿen Wellenlängenbereich aufzeichnet hat man auch viele Spektrallinien zur Verfügung, dies verbessert die Statistik der Messungen, insbesondere bei Radialgeschwindigkeiten und Elementhäufigkeitsbestimmungen.

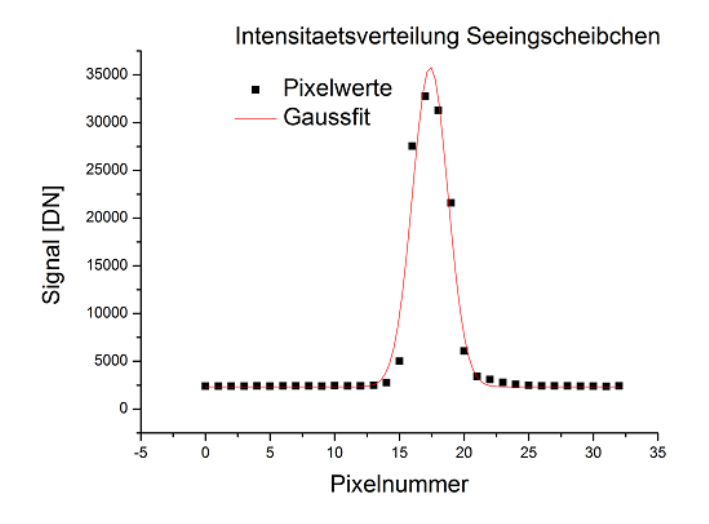

Abbildung 2: Seeingscheibchen

# 3 Prinzipielle technische Schwierigkeiten

#### 3.1 Die Problematik der Direktkopplung

Dies ist im wesentlichen ein Stabilitätsproblem, welches auch mit der maximalen Belastbarkeit des Teleskops bzw. der Teleskopmontierung zusammenhängt. Auf Grund der Nachführung, ändert sich der Winkel zwischen den geometrischen Hauptachsen des Spektrometers und der Gewichtskraft. Dies schlägt sich dann in einer Änderung der auftretenden Drehmomente am Spektrometergehäuse nieder und damit zu einer Änderung der Verbiegung desselbigen. Dies kann dann zu einer Verschiebung des Spektrums auf dem Detektor führen. Daher ist eine hohe mechanische Stabilität des Gehäuses und der Optomechanik von entscheidenter Bedeutung bei der Gerätekonstruktion.

Auf Grund der Tatsache, das der Quotient aus Elastizitätsmodul und Dichte für Stahl und Aluminium vergleichbar sind, wurde der Werkstoff Aluminium verwendet. Diese Wahl kommt ebenfalls den geringeren Zuladungsgewichten des Teleskops im Amateurbereich entgegen.

#### 3.2 Das Guiding- und Spaltproblem

Im Gegensatz zu einem klassischen Spektrometer, bei welchem der Spalt jediglich in eine Richtung begrenzt sein muss (Spaltbreite), ist es bei einem Echellespektrometer nötig den Spalt in beiden Richtungen zu begrenzen, damit sich die einzelnen Ordnungen senkrecht zur Dispersion nicht überschneiden. Weiterhin muss das umliegende Gesichtsfeld in einer Leitkamera sichtbar sein, sodass der richtige Stern auf den Spalt gebracht und gehalten werden kann. Dies erfordert einen reflektierenden Spaltträger. Erste Versuche wurde mit einem gut reflektierenden Pin Hole gemacht, was jedoch auf Grund des sehr geringen throughputs für einen routinierten Messeinsatz nicht in Frage kommt. Letztlich konnte ein speziell aus Wolfram gefertigter Spalt mit den Abmessungen 50  $\mu$ m x 90  $\mu$ m beschafft werden.

Um die am Spalt auftretenden Verluste abzuschätzen sei eine gauÿförmige Intensitätsverteilung des Sternbildes gegeben. Die FWHM wird durch das örtliche Seeing definiert. Eine Messung des Seeingscheibchens im Fokus eines 10" SC-Teleskops lieferte das in Abb. 2 dargestellte Ergebnis. Die FWHM beträgt hier ca. 54  $μm$ , was einem Seeing von  $α = FWHM/f_{Tele} \approx 4.5$ " entspricht. Eine einzelne Messung des Seeings kann man auf Grund dessen statistischer Natur und starken Abhängigkeit der Wetterlage nicht als representativ betrachten, jedoch sind 4" für viele deutsche Standorte oft zutreffend. Wählt man die Spaltbreite auf Grund des Seeings, also hier eine Breite von 4", so hat man eine Effizienz von ca. 70 % am Spalt, was einen guten Kompromiss zwischen Effizienz und Auflösung darstellt. Daher wurde die Breite des Spalts auf 50 µm festegelegt.

Eine weitere Problematik ergibt sich aus folgender Betrachtung: Wenn die Punktbildfunktion (point spread function, PSF) die Verteilung einer Punktquelle im Bildfeld beschreibt und damit die Intensitätsverteilung eines Sternbildes, so ist dieses Bild auf Grund des Seeings meist um einige Faktoren kleiner als das Seeing-

| FWHM/s | Pin Hole | Spalt |
|--------|----------|-------|
|        | 15       | 39    |
|        | 48       | 70    |
| 0.5    | 92       | 96    |

Tabelle 1: Effizienzen an Spalt und Pin Hole bei gaußförmiger Intensitätsverteilung und einer Spaltbreite bzw. einem Pin-Hole-Durchmesser s.

scheibchen. Nähert man sich also bei der Fokussierung des Teleskops an das seeingbegrenzte Bild und hat dieses schließlich erreicht, so tritt man in einen "kritischen Bereich" ein, an dem die PSF des Sternbildes erreicht wird, aber durch den Effekt des Seeings nicht beobachtet werden kann. Es ist daher u.U. gewinnbringend, wenn die Fokussierung mit hoher Bildrate durchgeführt wird, um den Seeingeffekt auszuschalten. Allerding hat man dann ein Sternbild (PSF), welches mit der typischen Seeingzeit im Bild umherzittert. Daher kann eine exakte Scharfstellung nur mit aktiver (oder adaptiver) Optik geschehen. Auf eine entsprechende Möglichkeit wird im 7. Kapitel kurz eingegangen.

#### 3.3 Optische Ansprüche an das Objektiv

Die Konstruktion eines Echellespektrometers an sich ist keine schwierige Sache, jedoch bringt die Spezialisierung eines solchen Messgerätes auf astronomische Messungen gewisse Schwierigkeit mit sich. Weiterhin ist der begrenzte finanzielle Aufwand zu nennen, da es sich um ein Amateurprojekt handelt. Neben der Ankopplung an das Teleskop stellt die aberrationsfreie Abbildung des Spektrums auf den Detektor die gröÿte Hürde dar. Kommerzielle Fotoobjektive eignen sich nur für einen begrenzten Spektralbereich, da in der Tageslichtfotographie stets ein UV- und IR- Sperrfilter verwendet wird, sodass diese Objektive vom Hersteller nur für einen eng definierten viusellen Bereich (ca. 450 nm bis 650 nm) korrigiert sind. Es ist jedoch wünschenswert auch die Kalzium H- und K-Linien sowie weiter im Roten liegende Helium-Linien abzubilden. Aus diesem Grund wurde ein Objektiv aus Standard-Achromaten gerechnet. Da eine Öffnung von ca.  $F/3$  erforderlich ist, wurde als Objektiv-Typ ein Petzval angesetzt. Um das Spektrum (380 nm bis 750 nm) mit ausreichender Überlappung der einzelnen Ordnungen auf der Wellenlängenachse auf einen Detektor des Typs KAF1600 abbilden zu können, darf die Brennweite des Objektives 120 mm nicht überschreiten. Dies erfordert einen vorderen Objektivdurchmesser von ca. 40 mm.

Bei einer Spaltbreite von 50 µm erwartet man eine Spaltgröße in der Abbildungsebene des Objektives von  $s \cdot a \cdot f_{Obj}/f_{Koll}$  =50.112/120.0,7 µm = 32,7 µm.<sup>3</sup> Die Abbildungsfehler sollen also weit unterhalb dieses Wertes über den gesamten Wellenlängenbereich liegen.

# 4 Mechanisches und optisches Design

#### 4.1 Optisches Layout

Um eine möglichst hohe Effizienz des Echellegitters zu erhalten, muss nahe dem Blazewinkel gearbeitet werden. Weiterhin müssen jedoch beide Strahlen (einfallender und gebeugter) räumlich getrennt werden um Platz für Kollimator und die anderen optischen Komponenten zu bekommen<sup>4</sup>. Es wurde daher ein totaler Winkel (Winkel zwischen einfallenden und gebeugten Strahl) von 10° gewählt. Dieser Winkel legt im wesentlichen die gesamte folgende Konstruktion fest. Zunächst sollte der CD möglichst nahe am Echelle stehen, damit der durch die Dispersion ausgedehnte Strahl nicht zu weit verbreitert wird, denn dies würde gröÿere Optiken erforderlich machen und insbesondere die sphärische Aberration des Objektives erhöhen. Da das Objektiv durch die kommerziellen Linsen vorgegeben ist, wurden die Abstände entsprechend festgelegt, wodurch dann ein Transmissionsgitter mit 30 mm x 30 mm als CD erforderlich ist.

<sup>&</sup>lt;sup>3</sup>Der Anamorphosefaktor beträgt hier  $a = 0.7$ , wie dieser zustande kommt wird im nächsten Abschnitt erläutert. Ebenso die Objektivbrennweite von  $f_{Obj}$  =112 mm. Die Brennweite des Kollimators  $f_{Koll}$  =120 mm wurde gewählt, um das geforderte Auflösungsvermögen von  $R = 10.000$  zu erhalten.

<sup>&</sup>lt;sup>4</sup>Es ist auch möglich das Echellegitter noch um eine senkrechte Achse zu kippen. Dies wird als Gamma-Konfiguration bezeichnet (da der Kippwinkel meist mit γ bezeichnet wird, vgl. Gl. (1)) und hat den Nachteil, dass die Spektrallinien dann ebenfalls eine Inklinations erfahren, weswegen diese Anordnung hier nicht verwendet wurde.

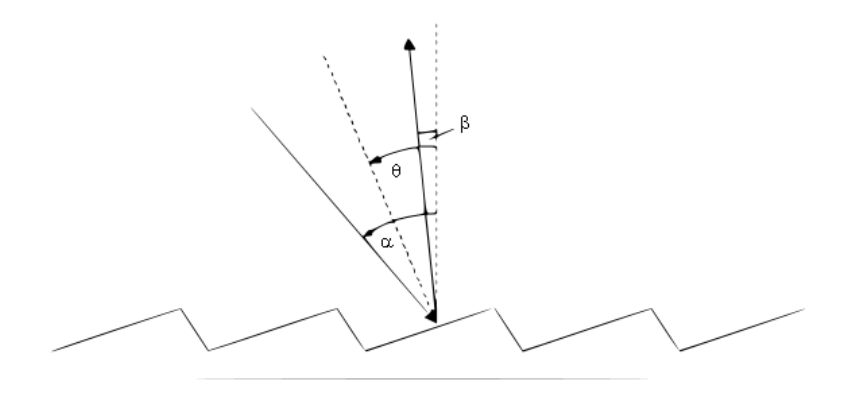

Abbildung 3: Zur Geometrie des Echellegitters:  $\alpha$  Einfallswinkel,  $\beta$  Beugungswinkel und  $\theta$  Blazewinkel

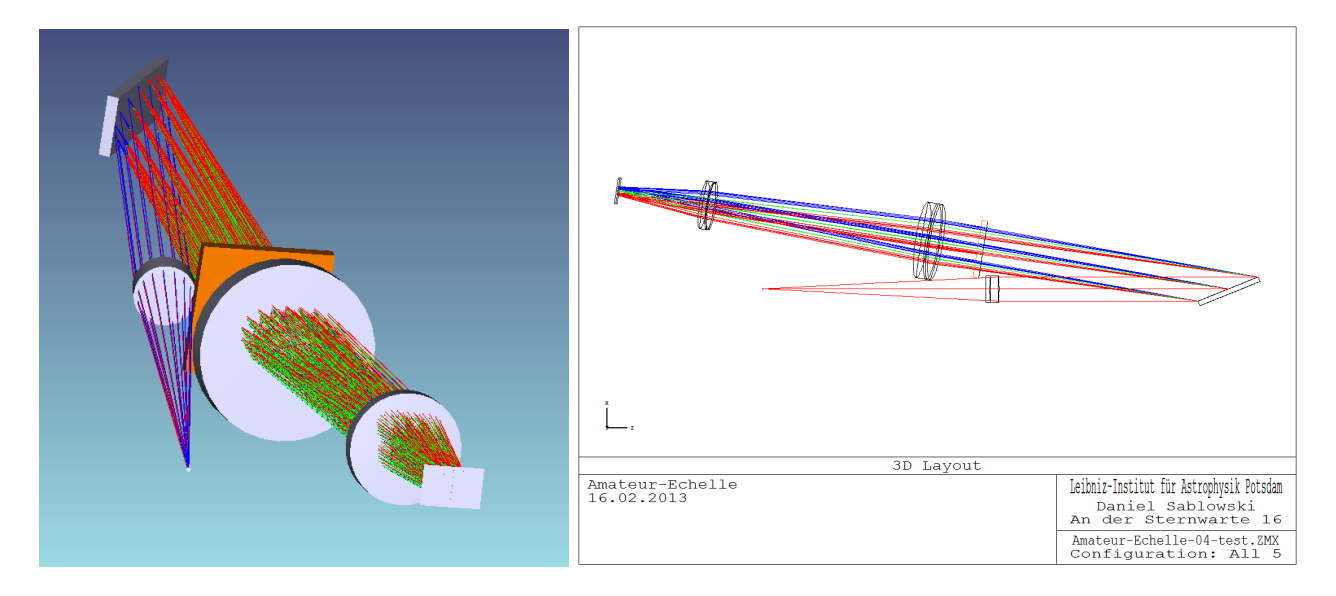

Abbildung 4: Spektrographen Layout

Weiterhin führt der totale Winkel zu einem Anamorphosefaktor von  $\cos(68)/\cos(58) \approx 0.7$ . Der Blazewinkel des Echellegitters beträgt 63°, wodurch sich der Einfalls- bzw. Beugungswinkel aus Blazewinkel und totalem Winkel gemäß  $63^\circ + 5^\circ = 68^\circ$  bzw.  $63^\circ - 5^\circ = 58^\circ$  ergibt, weil die Furchennormale zwischen einfallenden und gebeugten Strahl liegt.

# 4.2 Festlegung der Geometrie und Optomechanik

Die Geometrie wurde so festgelegt, damit die auftretenden Drehmomente am Spektrometer möglichs gering sind. Dies macht eine Abwinklung des Strahlenganges hinter dem Spalt erforderlich, sodass das lange Spektrometergehäuse senkrecht zur Erdoberfläche (also parallel zur Gravitationskraft) am Teleskop angebracht werden kann. Dieser Umlenkspiegel ist in den in Abbildung 4 gezeigten Layouts nicht dargestellt. Es wurde hier ein dielektrischer Spiegel verwendet, da er im Vergleich zu Aluminumverspiegelungen eine höhere Effizienz aufweist.

Das Gehäuse wurde aus 4 mm starken Aluminumplatten gefertigt. Die meisten optomechanischen Komponenten sind an der Grundplatte befestigt, wo auch die Spalteinheit angebracht wurde. Diese Einheit besteht aus einem Aluminiumkubus mit Anschlüssen für Guidecam, Kalibrationslichteinspeisung und der Teleskopadaption. Der Kollimator ist auf einer longitudinal einstellaberen Halterung befestigt, sodass er in den idealen Fokuspunkt gebracht werden kann und bestmögliche Kollimationsverhältnisse erbracht werden. Das Echellegitter ist auf einen Tip-Tilt-Halter mit einem Wechselträger befestigt. Damit kann das Gitter genau so eingestellt werden, dass das Blazemaximum zentral auf den Detektor trit. Weiterhin ermöglicht dieser Halter die Einstellung des Wellenlängenbereiches. Damit kann je nach Beobachtungsanforderung der ideale Bereich eingestellt werden. Der Crossdisperser ist in einer schwenkbaren Halterung gefasst,wodurch das Gitter in den Blazewinkel gebracht werden kann. Das Objektiv (siehe nächsten Abschnitt) ist aus zwei

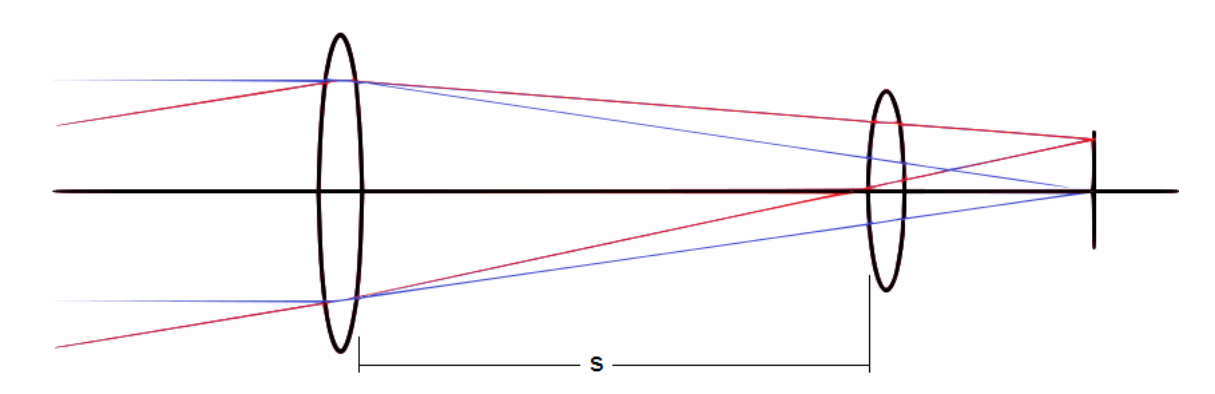

Abbildung 5: Zur Entwicklung eines Petzval-Objektives: Startanordnung für Optimierungsprozess; rot: Feldstrahl; blau: zentrierter Hauptstrahl.

Achromaten gefertigt und wurde in ein massiven Aluminumgehäuse gebaut. Dieses Gehäuse wurde fest mit dem Spektrographengehäuse verschraubt. An der Endseite des Objektivgehäuses ist ein T2-Gewinde angeflanscht, damit die CCD-Kamera angebracht werden kann. Sie wird durch eine entsprechende Fokussierung in den besten Fokus gebracht.

Insgesamt liegt das Gewicht des Messgerätes bei ca. 2,5 kg (inkl. Detektor) und ist damit nicht zu schwer für gute Amateurteleskope. Weiterhin wurde die mechanische Stabilität am Teleskop überprüft. Hierzu wurde das Messgerät mit Kalibrationslicht gespeist, ein Spektrum aufgenommen und dann wurde das Teleskop so geschwenkt, dass der Spektrograph um 180° gedreht wurde, sodass die Drehmomente nun entgegen der ersten wirken. Die dadurch enstehenden Verschiebungen des Spektrums auf der CCD liegen unterhalb eines Pixels  $(< 9 \mu m$ ).

# 4.3 Das Objektiv

Wie bereits angesprochen, wurde ein spezielles Objektiv für den Spektrographen aus "off the shelf" Optiken entwickelt. Der Petzval-Typ bietet auf Grund der geringen Anzahl an benötigten Linsen, sowohl Kosten- als auch Effizienzvorteile. Als Ausgangspunkt vor der Optimierung verwendet man meist den folgenden Ansatz (vgl. Abb. 5):

- $\bullet$  Die Frontlinse wähle man mit dem erforderlichen Durchmesser  $d_1$ , der bestimmt ist durch das ankommende Strahlbündel vom Beugungsgitter. Man beachte hier den erforderlichen Feldwinkel. Die Brennweite  $f_1$  der Linse setzt man zunächst auf den doppelten Wert der Brennweite  $f_P$  des entgültigen Petzval-Objektives  $f_1 = 2f_P$ .
- $\bullet$  Die zweite Linse setzt man zunächst im Abstand  $s = fp$  des Petzval-Objektives von der Frontlinse entfernt. Den Durchmesser  $d_2$  wählt man entsprechend des ankommenden Strahlbündels. Die Brennweite  $f_2$  setzt man gleich der Brennweite  $f_P$  des Petzval-Objektives.
- Die Blende wird oft zwischen die beiden Linsen gestellt (Symmetriegründe), was jedoch zu Vignettierung führen kann. In einem astronomischen Spektrometer ist allerdings jedes Photon wertvoll, weswegen die Blende vor die Frontlinse gesetzt werden sollte.

Nachdem hier nur ein Optimierungsparameter zur Vefügung steht, nämlich s, hält sich der zeitliche Aufwand in Grenzen. Auf Grund des benötigten Durchmessers der Frontlinse ist die Auswahl kommerzieller Achromate eingeschränkt. Die zweite Linse bestimmt im wesentlichen die Brennweite des Gesamtsystems. Daher sind auch hierfür in Frage kommende Optiken eingeschränkt. Das letztlich verwendete Design ist als Listing in Tabelle 2 gegeben. Es handelt sich um zwei achromatische Linsen aus dem Standardsortiment zweier Optiklieferanten (Qioptiq und Thorlabs GmbH). Die Optimierung über den Abstand s führt dann zu der bereits weiter oben angegebenen Brennweite von ca. 112 mm.

| Fläche      | Krümmungs-         | Abstand [mm] | Glass    | Brechungs- | Apertur-    |
|-------------|--------------------|--------------|----------|------------|-------------|
|             | radius             |              |          | index      | radius [mm] |
|             | $\vert$ mm $\vert$ |              |          |            |             |
| Objekt      |                    | unendlich    |          |            |             |
| Sphäre      | 104,41             | 6,5          | $N-BK7$  | 1,52       | 20          |
| Sphäre      | $-86,596$          | 3,5          | $N-F2$   | 1,62       | 20          |
| Sphäre      | 508,45             | 111,5        | Luft     |            | 20          |
| Sphäre      | 62,75              | 4            | $N-BK7$  | 1,52       | 12.7        |
| Sphäre      | $-45,71$           | 2,5          | $N$ -SF5 | 1,67       | 12,7        |
| Sphäre      | $-128,23$          | 42,36        | $L$ uft  |            | 12.7        |
| <b>Bild</b> |                    |              |          |            |             |

Tabelle 2: Listing für Petzvalobjektiv

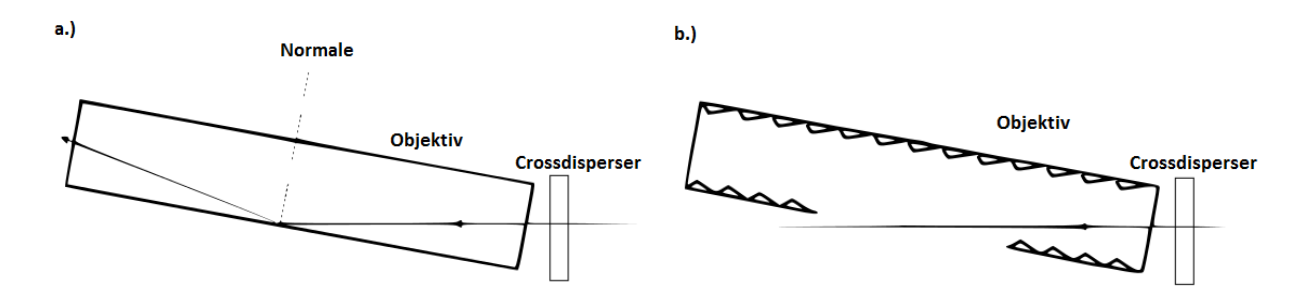

Abbildung 6: Streulicht durch 0. Ordnung des Crossdispersers a.) Die 0. Ordnung des Crossdispersers wird an der Objektivinnenwand Richtung CCD reflektiert. b.) die 0. Ordnung passiert das Objektiv durch die eingebrachte Öffnung. Das gerippte Innenprofil sorgt für Rückreflexion störenden Streulichts.

#### 4.4 Der CCD Detektor

Zur Registrierung des Spektrums wird eine CCD Kamera des Hersellers Moravian Instruments verwendet. Sie verfügt über einen KAF1603ME Chip mit den in Tabelle 3 dargestellten Spezikationen. Diese Kamera wurde gewählt, da sie über einen Chip mit vergleichsweise guten Eigenschaften und guten Preis aufweist. Dazu zählt vor allem die Quanteneffizienz, das Ausleserauschen und der Dunkelstrom. Die Chipgröße ist weiterhin ausreichend um den visuellen Bereich des Spektrums zu erfassen.

#### 4.5 Streulicht

Neben der optischen und mechanischen Performance ist der Einfluss des Streulichtes ein Qualitätsmerkmal jedes Spektrographen. Insbesondere bei einem Echellespektrographen, in welchem viele naheliegende Ordnungen auftreten, sowohl die Ordnungen des Echellegitters selbst, als auch die des Crossdisperser (wenn ein Gitter verwendet wird), können zu störenden Streulicht in der Bildebene führen.

Erste Spektren zeigten auch einen starken Streulichteinfluss, dessen Quelle zunächst nicht ausgemacht werden konnte. Das Streulicht machte sich als deffuser Bogen bemerkbar, der letztlich mit der 0. Ordnung des Crossdispersers in Verbindung gebracht werden konnte. In Abbildung 6 ist der Sachverhalt dargestellt. Die 0. Ordnung passiert den Crossdisperser ohne Ablenkung und trifft dann gegen die geschwärzte Innenwand des Objektives, wird dort zum Teil Richtung Detektor reflektiert. Das Streulicht konnte eliminiert werden, indem das Objektivgehäuse an der entsprechenden Stelle mit einer Öffnung versehen worden ist. Weiterhin wurde die gesamte Innenwand mit einer gerippten Hülle versehen um Streulicht zu reduzieren.

#### Bemerkung

Zu Beginn der Konstruktionsphase wurde ein Prototyp hergestellt, der noch einige Probleme bereitete auf die hier nicht näher eingegangen wird. Es wurde aber vor allem ein größeres und stabilers Gehäuse entworfen. Die oben dargelegte Ausführungen beziehen sich alle auf das fertige, sich in Gebrauch befindeliche

| Pixel $#$                 | 1536 x 1024 Pixel                                          |  |  |
|---------------------------|------------------------------------------------------------|--|--|
| Pixelgröße                | $9 \mu m \times 9 \mu m$                                   |  |  |
| Chipgröße                 | $13,8 \, \text{mm} \times 9,2 \, \text{mm}$                |  |  |
| Full Well Kapazität       | $100.000 e^-$                                              |  |  |
| Kapazität Ausleseregister | $220.000 e^{-}$                                            |  |  |
| Dunkelstrom               | $1 e$ /s/Pixel @ 0 °C                                      |  |  |
| Dunkelstromverdopplung    | alle $6.3$ °C                                              |  |  |
| AD-Auflösung              | 16 Bit                                                     |  |  |
| Sampling                  | Korreliertes Doppelsampling                                |  |  |
| Auslesemodis              | Standard (SN) und Low-noise (LN)                           |  |  |
| horizontales Binning      | $1 - bis 4$ -fach                                          |  |  |
| vertikales Binning        | $1 - b$ is $4 - f$ ach                                     |  |  |
| Teilbildauslesen          | geliebige Teilbilder                                       |  |  |
| Interface                 | <b>USB 2.0</b>                                             |  |  |
| Gain                      | $\overline{1,5}$ e /ADU (1x1 Binning); 2,3 e /ADU (andere) |  |  |
| Ausleserauschen           | 12 e RMS (LN); 16 e RMS (SN)                               |  |  |
| Auslesezeit (1x1)         | $2,5 \text{ s (LN)}$ ; $2,1 \text{ s (SN)}$                |  |  |
| Kühlung                   | 2-fach Peltier bis max. 50 °C unter Umgebungs-T            |  |  |
| Stabilität der Kühlung    | $\pm$ 0,1 °C                                               |  |  |
| Stromaufnahme             | 12 V DC, bis 40 W (100% Kühlung)                           |  |  |
| Shutter                   | mechanisch                                                 |  |  |
| kürzeste Belichtungszeit  | $100$ ms                                                   |  |  |
| rückwärtiger Fokusabstand | $29 \text{ mm}$                                            |  |  |
| Gewicht                   | $1,1$ kg                                                   |  |  |
| Abmessungen               | $114$ mm x $114$ mm x $77$ mm                              |  |  |

Tabelle 3: Spezikationen der CCD Kamera

Gerät, von dem es bereits zwei Exemplare gibt.<sup>5</sup> Es wurde zuerst ein Echellegitter mit 31,6 l/mm verwendet. Allerdings ist dann die Auftrennung der Ordnungen im blauen Breich nicht ganz ausreichend, wenn eine Hintergrundsubtraktion durchzuführen ist. Daher wurde im zweiten Exemplar ein Crossdisperser mit 400 l/mm eingebaut. Im Erstgerät ist später das Echellegitter mit 31,6 l/mm durch ein Gitter mit 79 l/mm getauscht worden. Beide Varianten bringen einher, das der detektierte Wellenlängenbereich zugunsten der Auftrennung schrumpft. Ein gröÿerer Detektor kann dieses jedoch wieder kompensieren. Weiterhin erhält man mit einem Gitter höherer Liniendichte weniger, dafür längere Ordnungen. Das auffinden der Ordnungen durch eine Reduktionsroutine ist in diesem Fall ein kleineres Problem, insbesondere im blauen Bereich. Unter 5.2 und 6 wird hierauf noch etwas näher eingegangen.

# 5 Peripherie und der Einsatz im Feld

Neben der Aufnahme des eigentlichen Objektspektrums müssen Eichspektren von entsprechenden Kalibrationslampen aufgenommen werden. Hierzu zählen Spektren einer kontinuierlichen Lampe (Flatfield) und einer Spektrallampe zur Wellenlängenkalibration.

#### 5.1 Kalibrationseinheit für Flat- und Wellenlängenkalibration

Zur Kalibration der Spektren wird ein Wellenlängennormal benötigt, durch welches die Transformation  $I(\text{pixel}) \rightarrow I(\lambda)$  vollzogen werden kann. Als Wellenlängennormal bietet sich eine Thorium/Argon- Hohlkathodenlampe an, da diese über den gesamten Spektralbereich genügent viele Linien bereitstellt. Dabei ist vor allem wichtig, das sich die Intensitäten der Linien nicht zu stark unterscheiden, denn dies würde zu unerwünschten Sättigungserscheinungen starker Linien führen, was u.U. eine Kalibration unmöglich macht. Starke Linien werden hier insbesondere durch das (Schutzgas-)Argon im roten Bereich erzeugt, was jedoch noch in einem akzeptablen Rahmen liegt. Da diese Lampen auch von professionellen Sternwarten verwendet werden, liegen auch eine vielzahl an Katalogen vor, die zur Identikation der Linien verwendet werden können.

Ein Falteld ist ein Spektrum einer kontinuierlichen Lampe, welches dazu benötigt wird, um Intensitätsschwankungen, bedingt durch unterschiedliche Pixelempndlichkeit, Fringes, evtl. Vigenttierung und insbesonderen Verschmutzungen zu kompensieren. Das Spektrum des Objektes wird bei der Reduktion durch dieses Faltfield dividiert. Das Flatfield ist allerding in der Erzeugung bzw. in der Art und Weise, wie es aufgenommen wird eine delekate Angelegenheit, weswegen es im nächsten Abschnitt noch etwas genauer erläutert werden soll.

Zur Erzeugung der beiden oben genannten Kalibrationssignale wurde eine entsprechende Kalibrationseinheit entwickelt, die über eine Lichtleitfaser an den Spektrographen gekoppelt wird. Am Spektrograph kann ein kleines verspiegeltes Prisma in den Strahlengang vor dem Spalt (über einen Drehmagneten) eingeklappt werden und damit das Kalibrationslicht eingespeist werden.

Wie erwähnt wird als Wellenlängennormal eine Hohlkathodenlampe (HKL) verwendet. Die Kathode in der Lampe bildet den hellsten Teil, da hier die Thorium- und Argon-Atome angeregt werden. Das von dort kommende Strahlenbündel wird auf die Faser abgebildet. Aus Gründen der internen Konstruktion der Kalibrationseinheit wird das Licht der Lampe zunächst kollimiert und dann durch eine Kondensorlinse in die Faser gekoppelt. Ebenso wird das Licht der Flatfieldlampen kollimiert und mittels der gleichen Kondensorlinse in die Faser gespeist. Hierzu muss ein Spiegel in den Strahlengang gelenkt werden.

Neben den beiden Kalibrationssignalen, stellt die Einheit auch die Stromversorgung für den Drehmagnet und für die Spalthinterleuchtung bereit. Die HKL verfügt über ein separates Netzteil, da hier eine Gleichspannung von ca. 230 V bei einer Stärke von ca. 10 mA erforderlicht ist.

#### 5.2 Praktische Schwierigkeiten bei der Erzeugung guter Flatfields

Das Flatfield dient speziell bei der Echellespektroskopie auch dem identifizieren der Ordnungen. Insgesamt wird es also für folgende Prozeduren benötigt:

1. Korrektur von Intensitätsschwankungen der Pixel

<sup>5</sup>Das zweite Exemplar habe ich für einen Freund gefertigt.

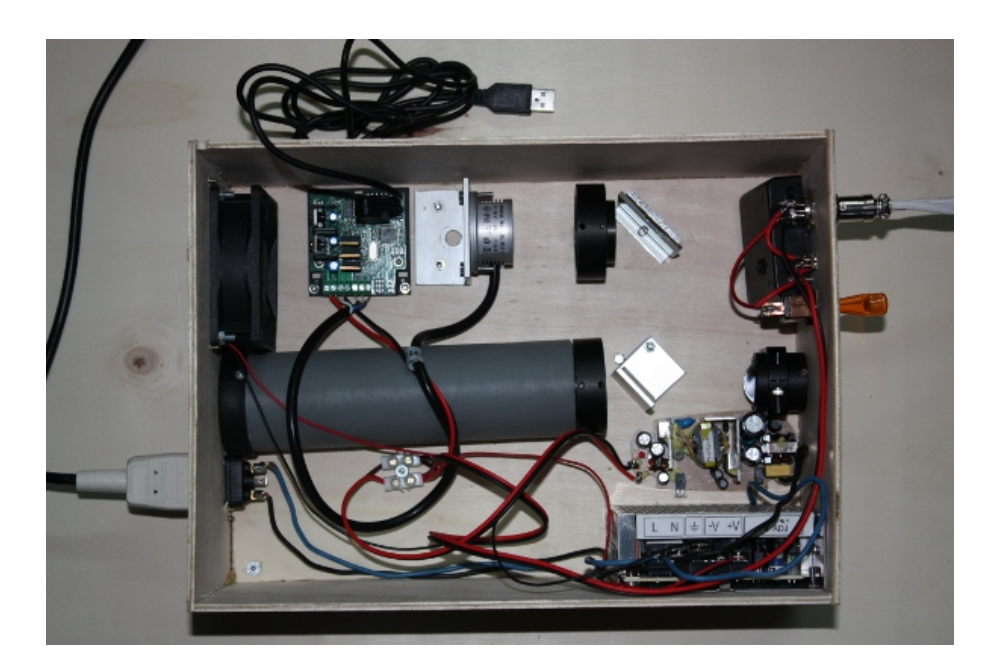

Abbildung 7: Kalibrationseinheit

- 2. Korrektur von Interferenzmustern (Fringes)
- 3. Korrektur von Abschattungen, die durch Schmutz verursacht sein können.
- 4. Identikation der Ordnungen bei der Reduktion

Insbesondere für Punkt 4 braucht man eine Lichtquelle mit möglichst gleichmäÿiger Intensität über den gesamten abgedeckten Spektralbereich. Dies stellt im blauen Abschnitt jedoch Schwierigkeiten, da kontinuierliche Lampen wie Glüh- oder Halogenlampen ihr Maximum weit im roten Bereich haben. Daher ist man gezwungen auf den Einsatz von Filtern und LED´s zurück zu greifen.

Weiterhin stellt sich die Frage, wie des Licht in das Spektralgerät eingekoppelte werden soll. Insbesonderen für die Korrektur von Interferenzeekten ist es wichtig, dass das Licht der Flatlampe genau den gleichen optischen Weg nimmt, wie das Licht des Objekts. Denn treten andere Winkel auf, so ändert sich auch das Interferenzmuster. Weiterhin verschiebt sich das Blazemaximum innerhalb einer Ordnung zu anderen Wellenlängen relativ zum Objektspektrum, wenn nicht der gleiche Weg eingeschlagen wird. Das unkorrigierte Echellespektrum, welches wellenlängenkalibriert sein kann, aber auf jeden Fall alle Ordnungen zusammenhängen, zeigt einen welligen Verlauf, der auf Grund der Blazefunktion des Gitters für jede einzelne Ordnung erzeugt wird. Wird es dann durch das Flatspektrum dividiert, welches nicht den gleichen Verlauf zeigt, die Maxima also verschoben sind, so kann der wellige Verlauf nicht kompensiert werden. Aus diesem Grund wird das Flatlicht für diese Korrekturen direkt durch das Teleskop aufgenommen.

Zur Identifikation der Ordnungen, wird die Kalibrationseinheit verwendet. Hierzu wurden LED's, eine Halogenlampe und ein Blaufilter implementiert.

#### 5.3 Beobachtungsprozedere

Bevor die vollkommene Dunkelheit eintritt wird das Equipment am Teleskop angebracht, alle Kabel möglichst so verlegt, dass es zu keinen Stolperfallen kommt und die CCD gekühlt und gecheckt ob das Messgerät so läuft wie man es gewohnt ist. Es wird dann das erste Target angefahren. Das von der Guidecam erfasste Feld ist jedoch sehr klein (für gute Guidingergebnisse soll es möglichst groß abgebildet werden), was das aunden des Sterns schwierig macht. Für diesen Zweck ist zwischen Spalt und Teleskop ein Klappspiegel angebracht, damit das Sternfeld mit einem Okular betrachtet werden und das Target auf die optische Achse gebracht werden kann. Der Spiegel wird dann aus dem Strahlengang geklappt und das Target erscheint in der Guidecam. An dem Targetstern wird eine Kalibration der Guidesoftware durchgeführt.

Nun wird die LED, die den Spalt von hinten beleuchtet angeschalten. Man kann dann den Ort des Spalts mit einem Fadenkreuz markieren. Nach abschalten der Spaltbeleuchtung wird das Teleskop bewegt, sodass das Sternlicht über den Spalt in den Spektrographen eingekoppelt wird. Es wird dann auf den Flügeln der PSF des Sterns geguidet. Je nach Helligkeit des Targets wird eine Testaufnahme gemacht um die erforderliche Belichtungszeit zu ermitteln. Für ein möglichst gutes SNR werden mehrere Aufnahmen gemacht und später gemittelt. Vor und nach der Aufnahme des Objektspektrums werden Kalibrationsspektren (Thorium/Argon und Flat) aufgenommen. Diese werden vor Reduktion der Aufnahmen (meist bereits während der Beobachtung) kritisch begutachtet. Nach Beendigung der Aufnahmen werden Darks angefertigt. Diese werden aufgenommen, während der Beobachter in der Kuppel klar Schiff macht.

# 6 Datenreduktion und Messbeispiel

# 6.1 Eich- und Korrekturaufnahmen

Zur Reduktion der Rohspektren sind einige (schon angeklungene) Eich- und Korrekturaufnahmen erforderlich. Hierzu zählt das Flatfield, Dark- und Biasframe als die wichtigsten. Prinzipiell sollten sowohl von den Objektspektren, als auch von den peripheren Frames mehrere gemittelt werden um das statistische Schwanken zu minimieren. Dies gilt vor allem für Bias und Dark. Aus Platzgründen wird hier jedoch nicht weiter auf diese Aufnahmen eingegangen.

# 6.2 Reduktion in MIDAS

In MIDAS ist eine fertige Echelleroutine implementiert, welche für den BACHES Echellespektrographen entwickelt wurden. Auf Grund der vorliegenden Erfahrungen mit diesem Spektrographen und dieser Routine wird diese auch verwendet um die gewonnenen Spektren zu reduzieren.

Im Folgenden soll diese Routine (eher als Bedienungsanleitung ohne auf den Quellcode einzugehen) vorgestellt werden:

Zunächst muss ein kleiner Fehler korrigiert werden: Unter /MIDAS/contrib/baches/proc findet man baches\_pipeline.prg. Hier steht:

! ! Flatelding (pixel to pixel variations) ! IF m\$exist(at) .eq. 1 THEN ! COMPUTE/IMA  ${frame}_P = {frame} / {at} > NULL$  frame = frame + "f" WRITE/OUT "{cmd}: creating {frame} with {at} divided" ENDIF !

Aus dem grün markierten p muss allerdings ein f werden, sonst werden die im folgenden benötigten Frames nicht gefunden! Danach kann man Midas starten. Die Rohbilder müssen dunkelstromkorrigiert sein und in der richtigen Orientierung vorliegen. Am oberen Teil des Bildes muss der rote Bereich des Spektrums liegen und die Wellenlänge muss innerhalb der Ordnungen von links nach rechts ansteigen. Mit inmidas öffnet sich MIDAS und mit set/cont baches wird die BACHES-Routine geladen. Hier stehen einige spezielle Befehle zur Auswahl, die die aufwändige Echellereduktion zusammenfassen und dabei noch genügend Flexibilität lassen um eine gute Auswertung gewährleisten zu können. Auÿerdem können die Open- Source Quellcodes der Routine jederzeit an einen anderen Spektrographen angepasst werden. Zuerst führt man die Ordnungs(n)- Identikation und die Wellenlängenkalibration durch. Hierfür steht der Befehl calibrate/baches zur Verfügung. Dieser Befehle sieht z.B. so aus:

Midas  $002$  alibrate/baches nflat. fit thar. fit 25 5 5 0.3 3

Hierbei muss das Flat nflat.fit zur n-Identikation und das Th/Ar-Kalibrationsspektrum thar.fit im aktuellen Verzeichnis liegen. Die Zahl 25 gibt die Anzahl der zu suchenden Ordnungen an (default 26), die erste 5 die Anzahl der Pixel der Ordnungsbreite für die n-Identikation (default 14), die zweite 5 die Anzahl der bei der Extraktion der Ordnungen zu verwendeten Pixel (default 10), die 0,3 den angestrebten RMS-Fehler (default 0,3) und die 3 die Ordnung des Polynoms für den Fit der Dispersion (default 3). Mit diesen Parametern muss etwas experimentiert werden, bis man mit dem individuellen Echelle ein Optimum erreicht und diese Parameter können dann ohne Weiteres in den Quellcode der Routine eingegeben werden. Nach

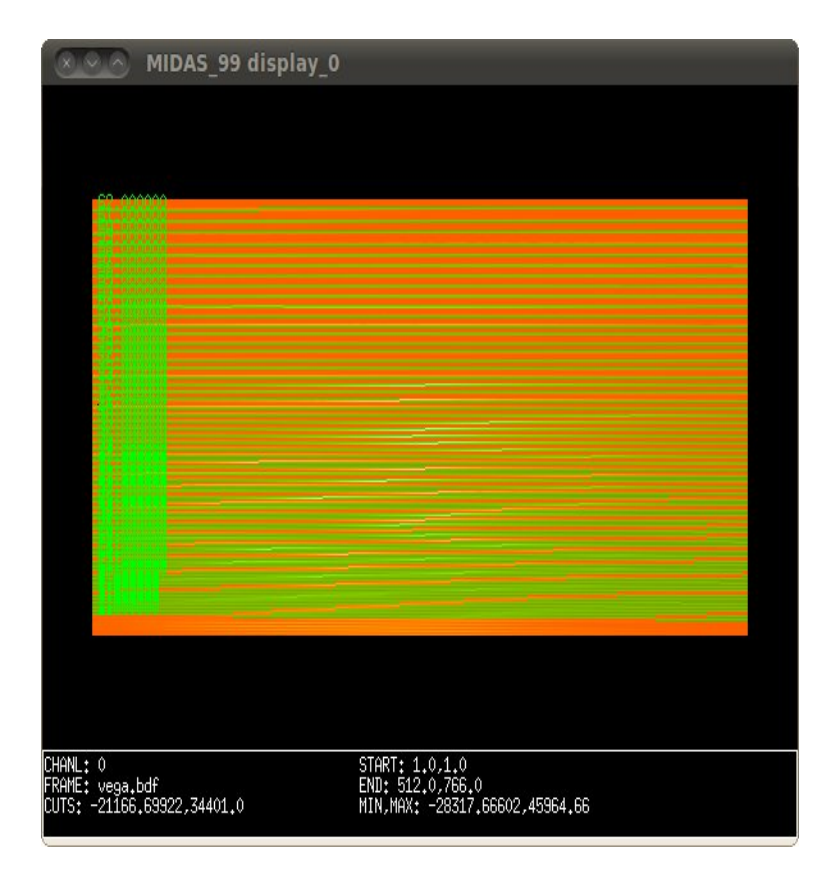

Abbildung 8: Zur n-Identikation, 62 Ordnungen wurden gefunden und werden durch den Fit auch gut extrahiert.

zufriedenstellender n-Identikation (Abb. 8) wird das Th/Ar-Kalibrationsspektrum angezeigt. Nun müssen vier Linien identiziert werden, wobei je zwei identisch sind, aber in unterschiedlichen Ordnungen liegen. Die Linien müssen in der Reihe nach von unten nach oben angeklickt werden, wobei der Cursor in seiner Länge und Breite mit Hilfe der Pfeiltasten eingestellt werden kann. Mit einem Rechtsklick in das Bild bestätigt man die Auswahl und wird nach der Ordnungszahl der ersten Linie gefragt und danach nach den beiden Wellenlängen der Linienpaare. Werden die Linien gefunden und von MIDAS zugeordnet, läuft eine Abschätzung der Dispersion ab, die gegebenenfalls eine falsche Linienidentifikation erkennt. Bei grenzwertigen Rechenergebnissen werden dem User die Zahlenwerte gezeigt und eine Bestätigung gefordert. Danach werden weitere Linien gesucht (welche in einem Linienkatalog der Th/Ar-Lampe hinterlegt sind) und zugeordnet. Dann wird iterativ der Kalibrationsfehler reduziert. Ist das Ergebnis zufriedenstellend, erfolgt die Übertragung auf das Objektspektrum und eine Flatfieldkorrektur, mit

#### Midas 003> pipeline/baches star.fit

wird dies durchgeführt. Für die Flateldkorrektur muss ein entsprechendes Flat im aktuellen Verzeichnis mit der Bezeichnung master\_flat.bdf vorliegen. Liegt dieses als flat.fit vor, kann es mit

#### $Midas$   $004 > indisk/fits$  flat.fit master flat.bdf

in das richtige Format gebracht werden. Nun liegt das Spektrum als flatkorrigiertes  $I(\lambda)$  vor und kann weiter verarbeitet (Normierung) bzw. ausgewertet werden.

#### 6.3 Messbeispiel: Sonne und P-Cyg

Hier sind ein paar Graphen gezeigt um die Einsatzfähigkeit des Gerätes zu belegen. Leider konnte wegen des schlechten Wetters keine neue Aufnahme mit dem 79 l/mm Gitter und einiger Verbesserung in der Kalibration gewonnen werden. Diese Spektren sind mit dem 31,6 l/mm Echellegitter entstanden und vor allem bei der Flatfieldkorrektur wurde noch experimentiert.

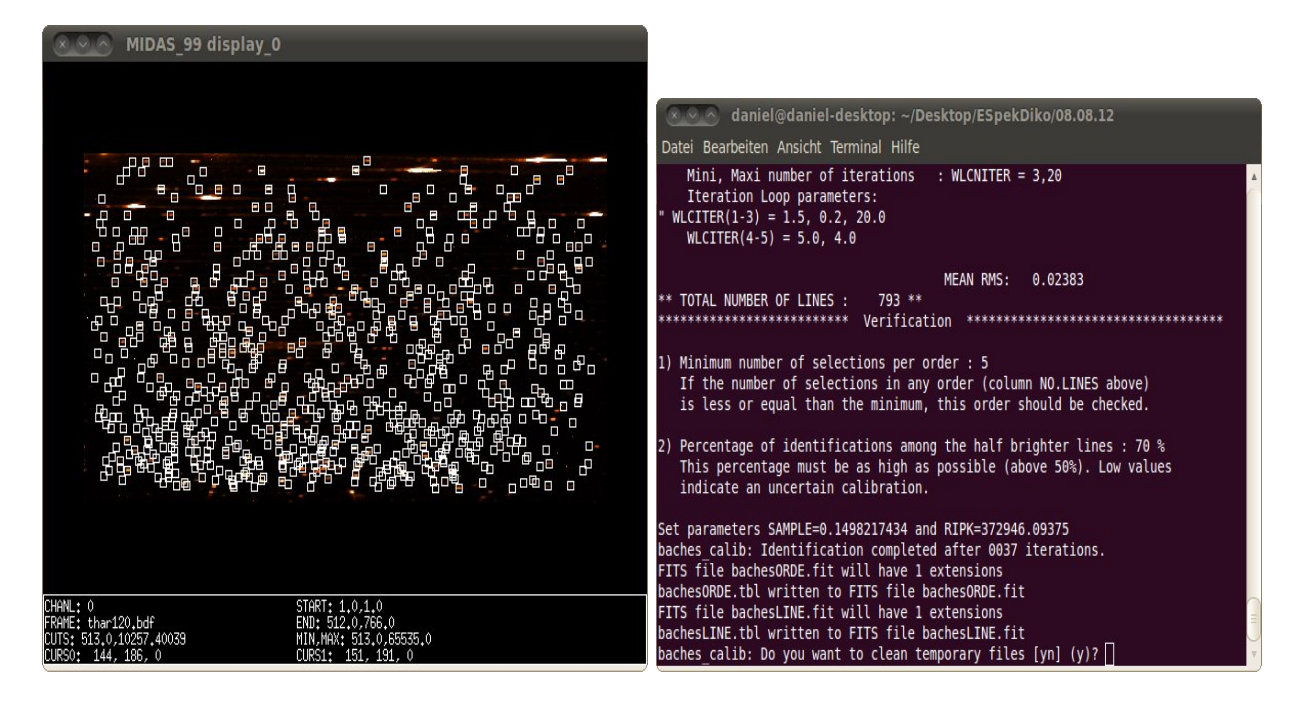

Abbildung 9: Linienidentikation zur Wellenlängenkalibration. Die Kalibration läuft iterativ ab, bis bei Erreichung des vorgegebenen Kalibrationsfehlers der rechts angegebene Text in der Konsole erscheint. Von den insgesamt 793 gefundenen Linien wurden 70 % zur Kalibration verwendet, dies ist ein guter anzustrebender Wert.

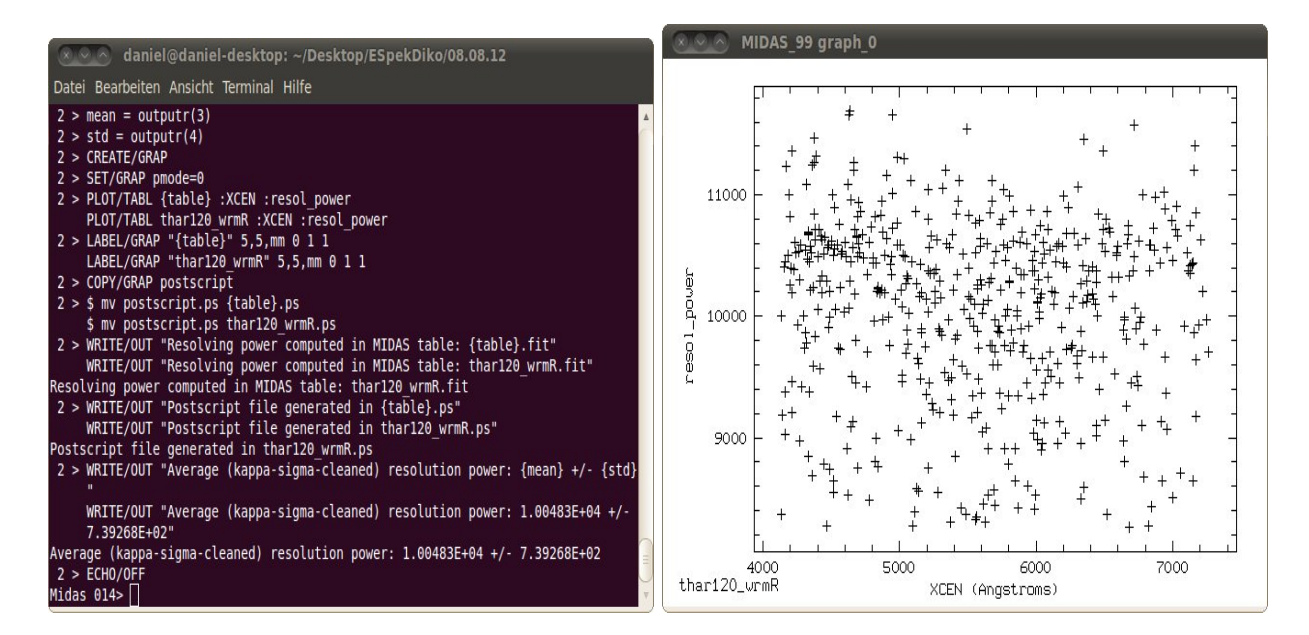

Abbildung 10: Links: Auflösungsbestimmung und zugehöriger Fehler. Rechts: graphische Darstellung der Auflösung über die Wellenlänge. Es ist zu beachten, dass die vielen Messpunkte zu geringerer Auflösung ( < 10.000) auf die Anwesenheit vieler verwendeter Blends hinweist. Diese müssen aus dem Linienkatalog erntfernt werden, da sie zu einer schlechteren Kalibration führen.

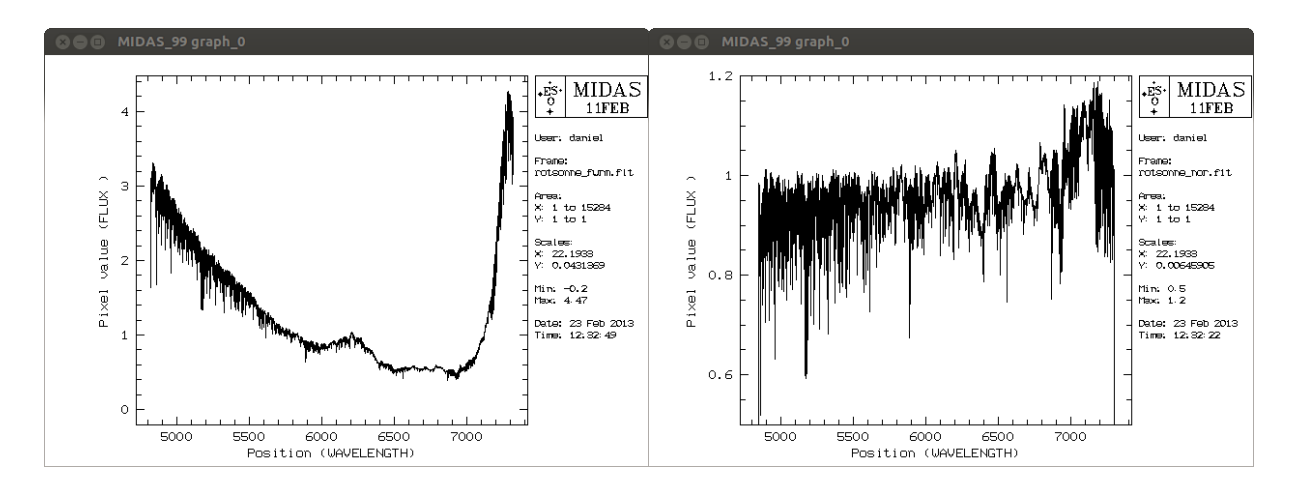

Abbildung 11: Links: Sonnenspektrum nach LED-Flatfield. Rechts: Sonnenspektrum nach Normierung

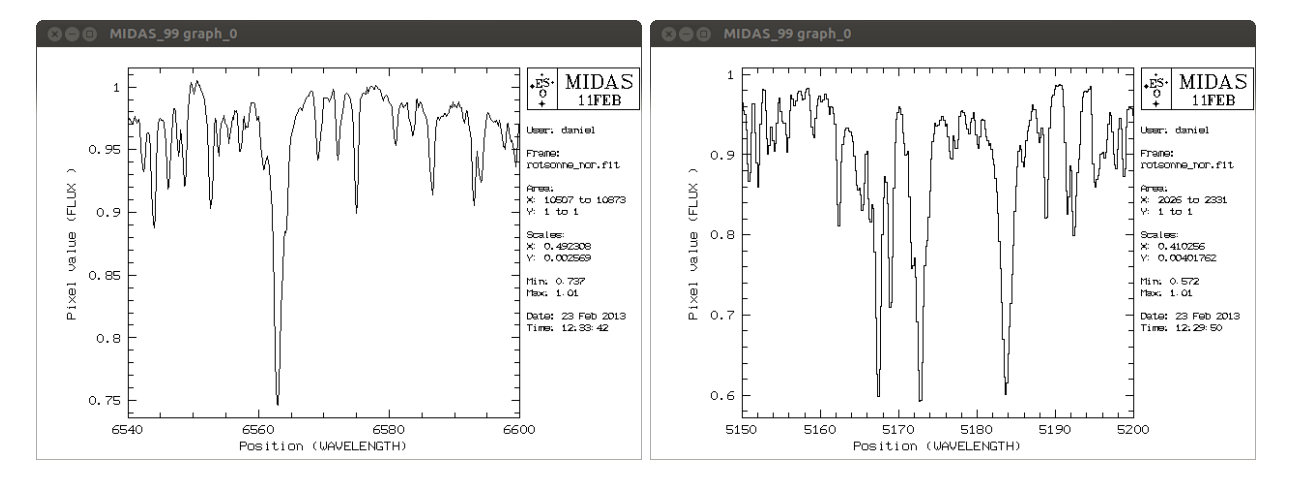

Abbildung 12: Details aus dem Sonnenspektrum. Links: Ha-Linie Rechts: Mg-Triplet

Zunächst das Gesamtspektrum der Sonne nach Division durch eines mit LED´s gewonnenen Flatfields in Abbildung 11. Es besteht noch eine gewissen Welligkeit, die der gröÿeren Struktur überlagert ist und von der Blazefunktion bzw. dem Unterschied zwischen Flat und Objekt herrührt. Jedoch kann bei der Normierung der dominierende Verlauf (durch Intensitätsverlauf der LED´s) gut entfernt werden. In Abbildung 12 sind noch zwei Details aus diesem Spektrum gezeigt, Ha-Linie und Mg-Triplet.

Als zweites Beispiel ist in Abbildung 13 ein Spektrum, sowie zwei Details draus, des Prototypen P-Cygni gezeigt. Hier wurde mit einem Flat, das mit einer Halogenlampe gewonnen wurde, gearbeitet. Man sieht auch hier zum blauen Ende eine erhöhte Welligkeit. Die Halogenlampen besitzen im blauen Ende wenig Fluss, weswegen hier auch die Ausleuchtung der Ordnung schlecht ist (wie oben bereits diskutiert). Dies kann dazu führen, dass Ordnungen zum kurzwelligen Ende des Spektrums nicht von der Routine gefunden werden.

Mit diesen Ausführungen wird die allgemeine Darstellung und Vorstellung des Spektrographen beendet.

# 7 Verbesserungen und Diskussion

#### 7.1 Der Crossdisperser: Beugungsgitter oder Prisma?

Ein Blazegitter, wie es hier verwendet wurde, hat eine Peakeffizienz von ca. 75 %. Im gesamten Spektralbereich geht etwa die Hälfte des Lichts in andere Ordnungen "verloren". Ein speziell beschichtetes Prisma hat dahingegen eine wesentlich höhere Effizienz, da durch Antireflexionsbeschichtung eine Reflexion von  $< 1$  % pro Oberfläche erreicht wird. Jedoch ist der Winkel des gebrochenen Lichts nach dem Prisma, relativ zu der Ebene, welche aus Einfallsstrahl und gebeugten Strahl am Echellegitter gebildet wird sehr groÿ (soweit keine Geradsichtprismaanordnung verwendet wird, die aus Gewichtsgründen meistens ausfällt). Dies führt zu ungünstigen geometrischen Verhältnissen für einen kompakten und leichten Spektrographen. Nichtsdestotrotz wäre die Verwendung eines Prismas in dem hier vorgestellten Spektrographen sehr gewinnbringend und wird

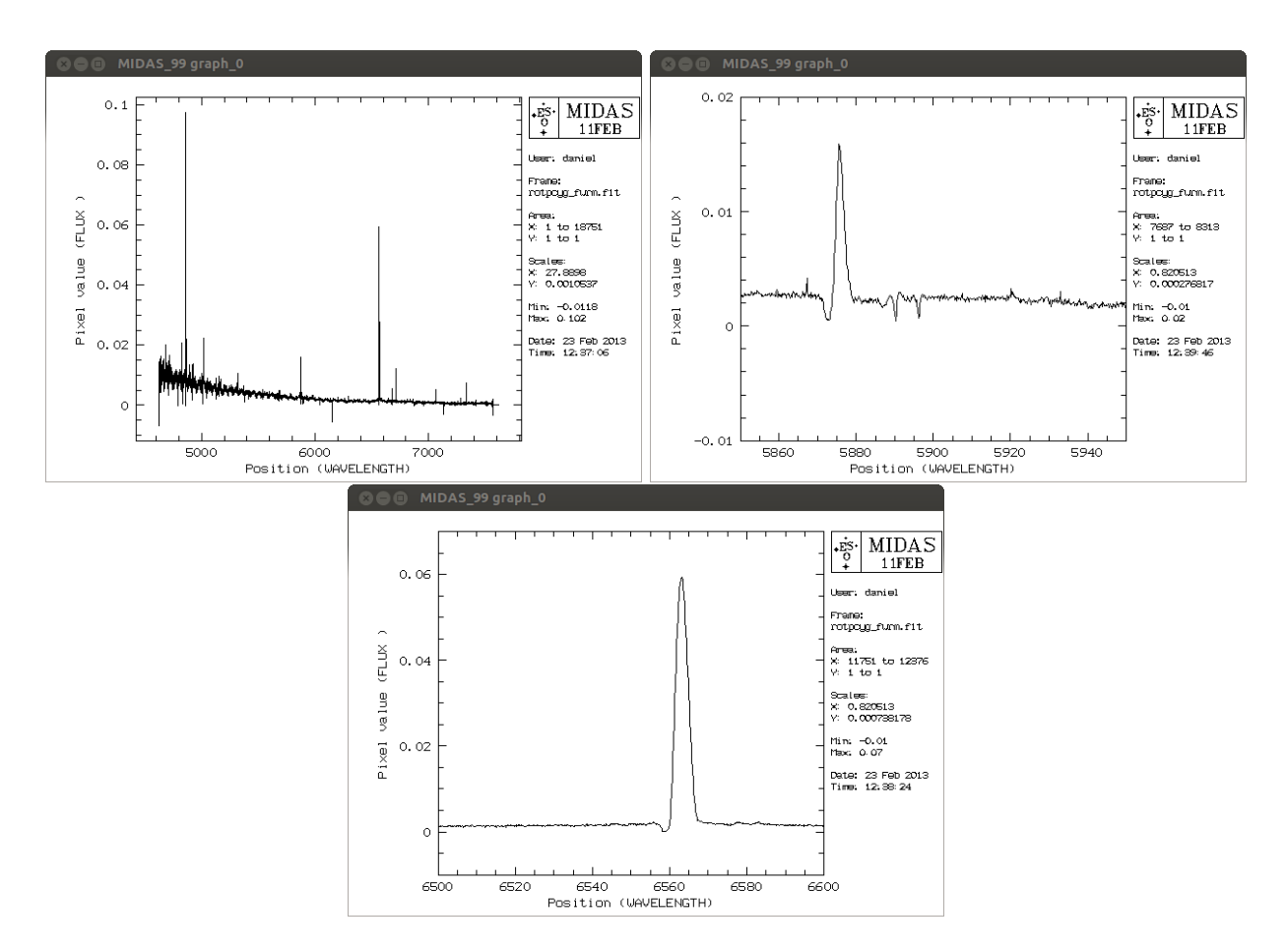

Abbildung 13: Spektrum des Sterns p-Cygni und zwei Details aus diesem.

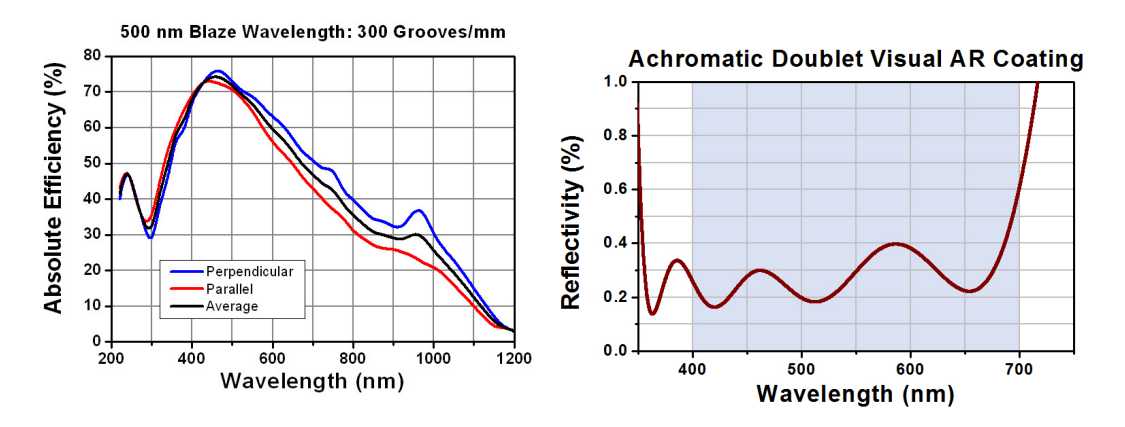

Abbildung 14: Antireflexionsbeschichtung (links) und Effizienz eines handelsüblichen Blazegitters. Beide Kurven stammen vom Optiklieferanten Thorlabs GmbH.

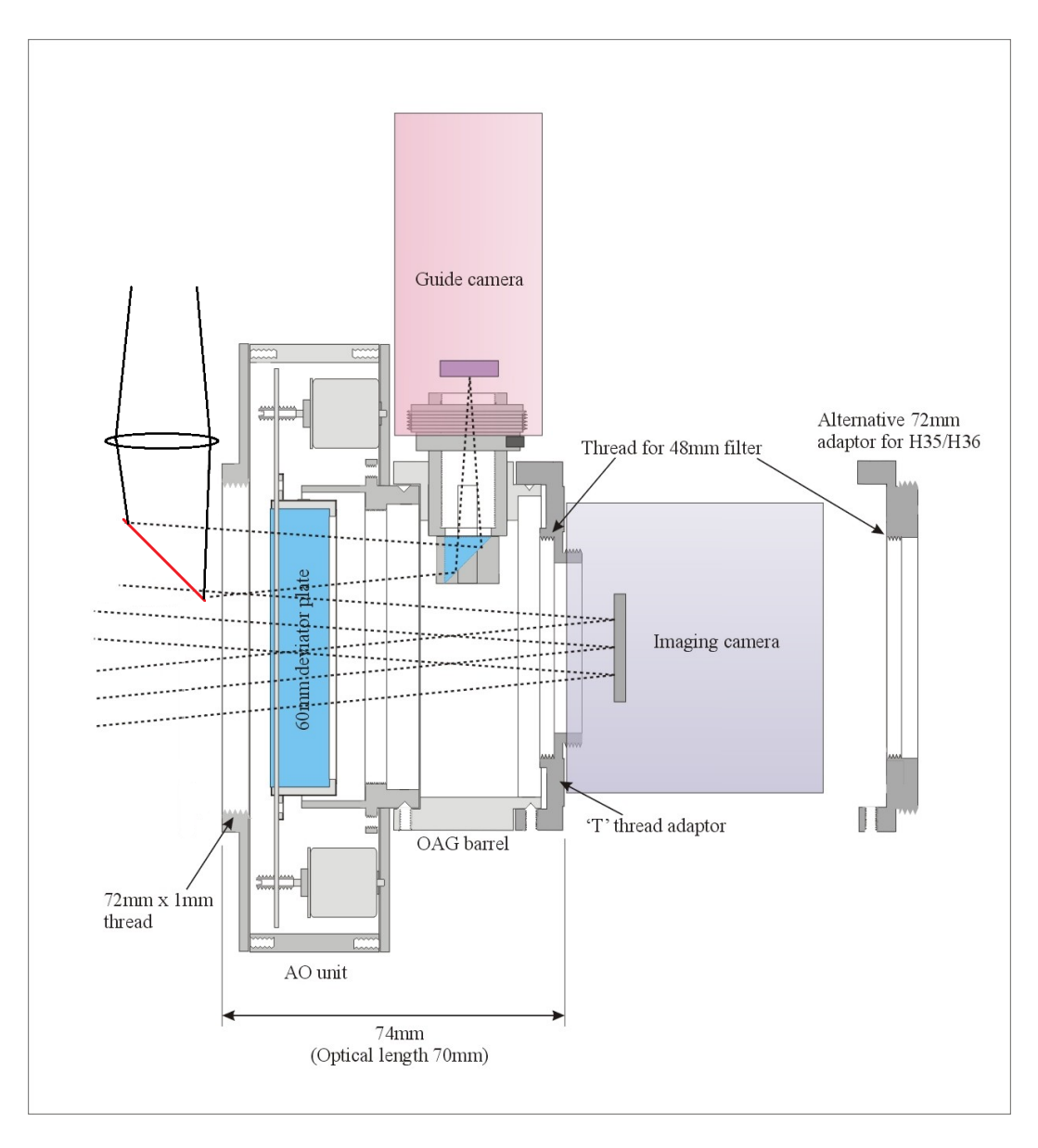

Abbildung 15: Zur Implementierung einer Tip-Tilt-Einheit. An der Stell der hier gezeigten Imaging camera würde der Spalt oder des Spektrometers sein.

evtl. in der Zukunft noch realisiert.

#### 7.2 Implementierung einer aktiven Optik

Es gibt bereits einige Tip-Tilt-Systeme für den Amateur. Die Implementierung einer solchen Einheit in das Setup ist moment jedoch noch nicht erfolgt. Sie führt einige Schwierigkeiten mit sich, welche kurz dargelegt werden sollen.

Da der zu spektroskopierende Stern auf dem Spalt liegt, ist er zur Seeingkorrektur nicht zu verwenden. In den allerseltensten Fällen befindet sich innerhalb des von der Guidecam abgebildeten Feldes ein Stern mit ausreichender Helligekeit. Daher geht die Idee eher in die Richtung, über ein Leitteleskop den Targetstern in den Strahlengang des Hauptteleskops zu bringen. Die Tip-Tilt-Einheit ist direkt vor dem Spalt des Spektrographen angebracht und es ist selbsterklärend, dass der Leitstern durch diese Einheit hindurch abgebildet werden muss.

In Abbildung 15 ist eine Zeichnung des AO-Systems von Starlight Instruments gezeigt. Zusätzlich ist die Einspeisung des Lichtes aus dem Leitteleskop über einen Spiegel gezeigt. Dieses passiert die Glasplatte der AO und wird dann über einen Off-Axis-Guider aufgefangen. Die Brennweite des Leitsystems muss exakt der Brennweite des Hauptteleskops entsprechen, sodass die Korrekturen 1:1 erfolgen können.

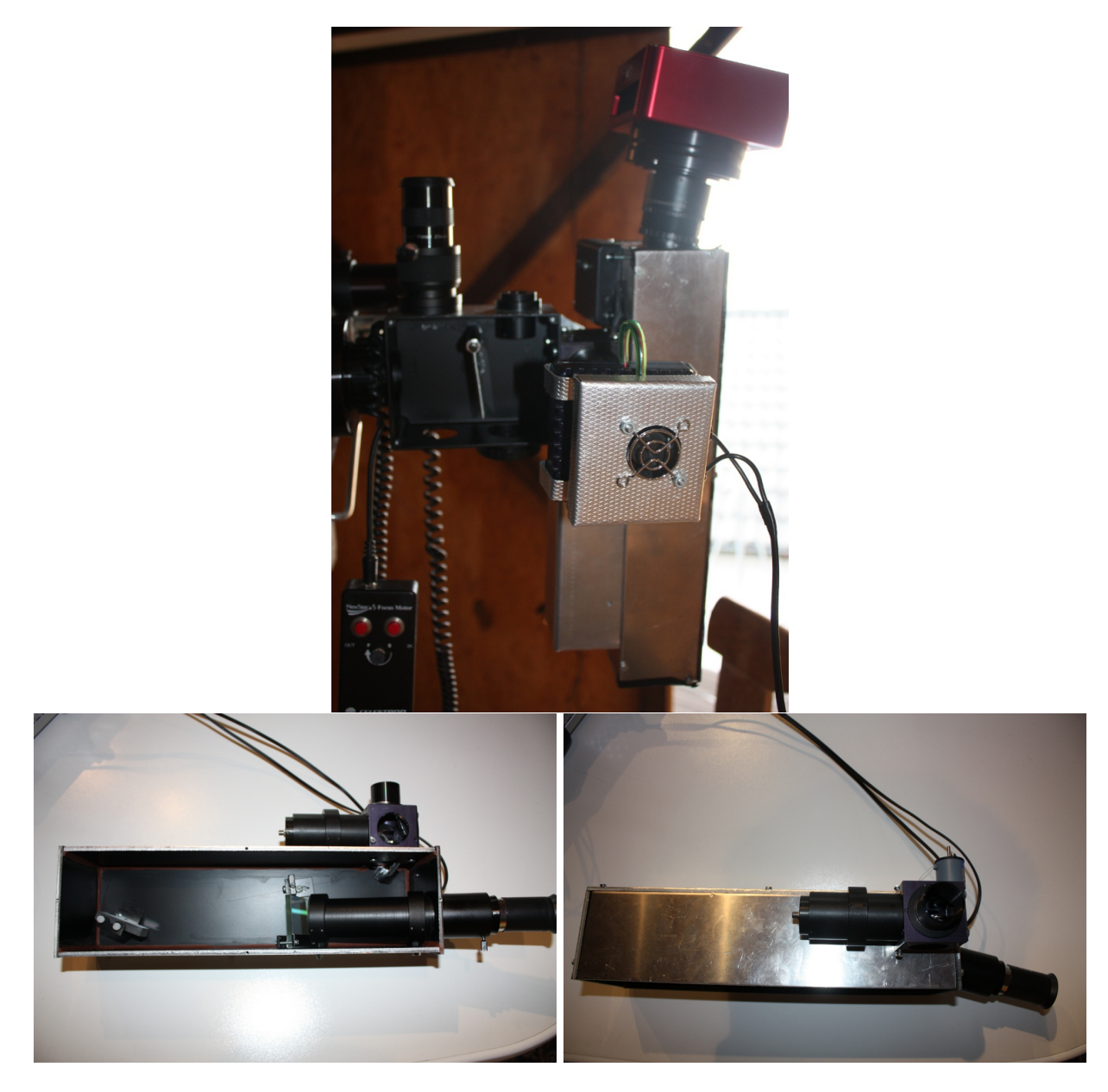

Abbildung 16: Fotos: Oben: Spektrograph am Teleskop (die rote CCD ist nicht die jetzt verwendete, mit dieser roten gab es einige Probleme das Ausleserauschen betreend) Unten links: Innenleben Unten rechts: Teleskopadaption Guidingeinheit und Kalibrationslichteinkopplung.

# 7.3 Diskussion

Die Konstruktion dieses Spektrographen war sehr lehrreich und das Ergbniss ist ein für Amateurbeobachtungen nutzbares Gerät mit groÿem Potential. Es sind dennoch einige Verbesserungen zu machen. Neben dem generellen Flatfieldingproblem könnte ein Prisma für höhere Effizienz sorgen, ist aber wegen dem großen Einfluss auf den Verlauf des Strahlenganges nicht ohne Weiteres zu realisieren. Das AO-System muss zunächst ohne spektroskopischen Einsatz getestet werden, um festzustellen ob der Kosten- Nutzenfaktor überhaupt gegeben ist.

Schlussendlich kann noch festgehalten werden, dass ein Vergleich zwischen diesem System und dem BA-CHES Spektrographen zu einem Vergleichbaren Ergebniss geführt hat.<sup>6</sup>

 $6$ Eine entsprechende Dokumentation ist unter www.spektroskopie.fg-vds.de unter der Rubrik Publikationen herunterladbar.